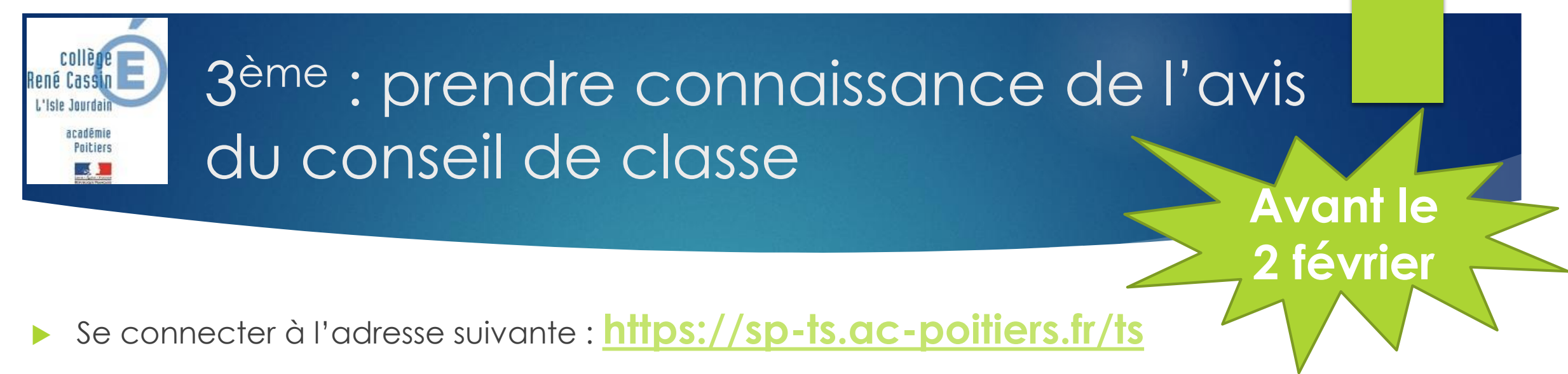

- Le **responsable légal** doit se munir de :
	- Son identifiant Educonnect ou France Connect
	- Son mot de passe

## Ne pas utiliser le compte de l'élève

## https://sp-ts.ac-poitiers.fr/ts

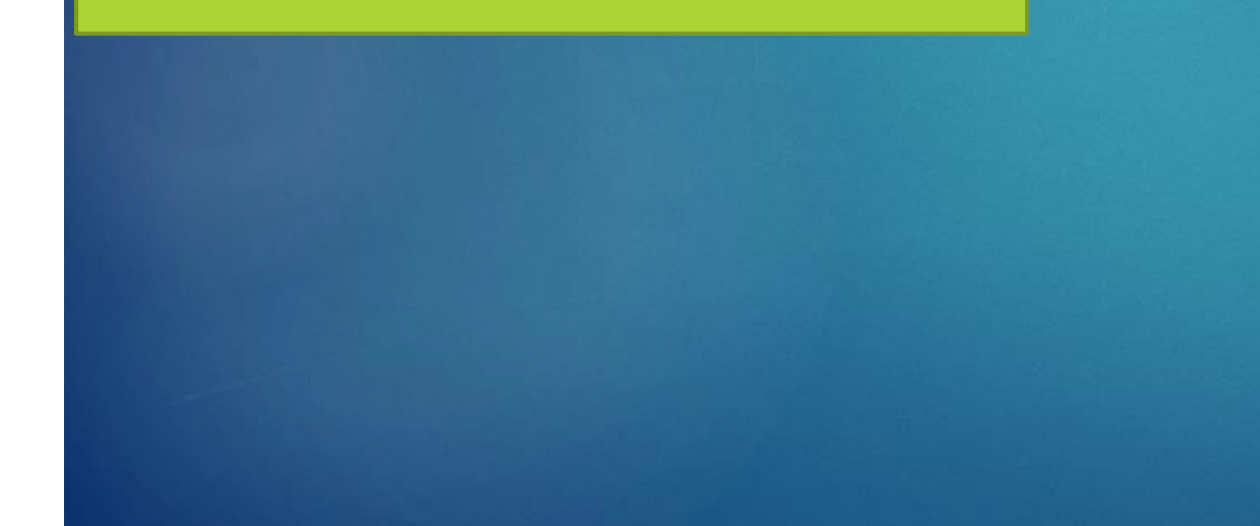

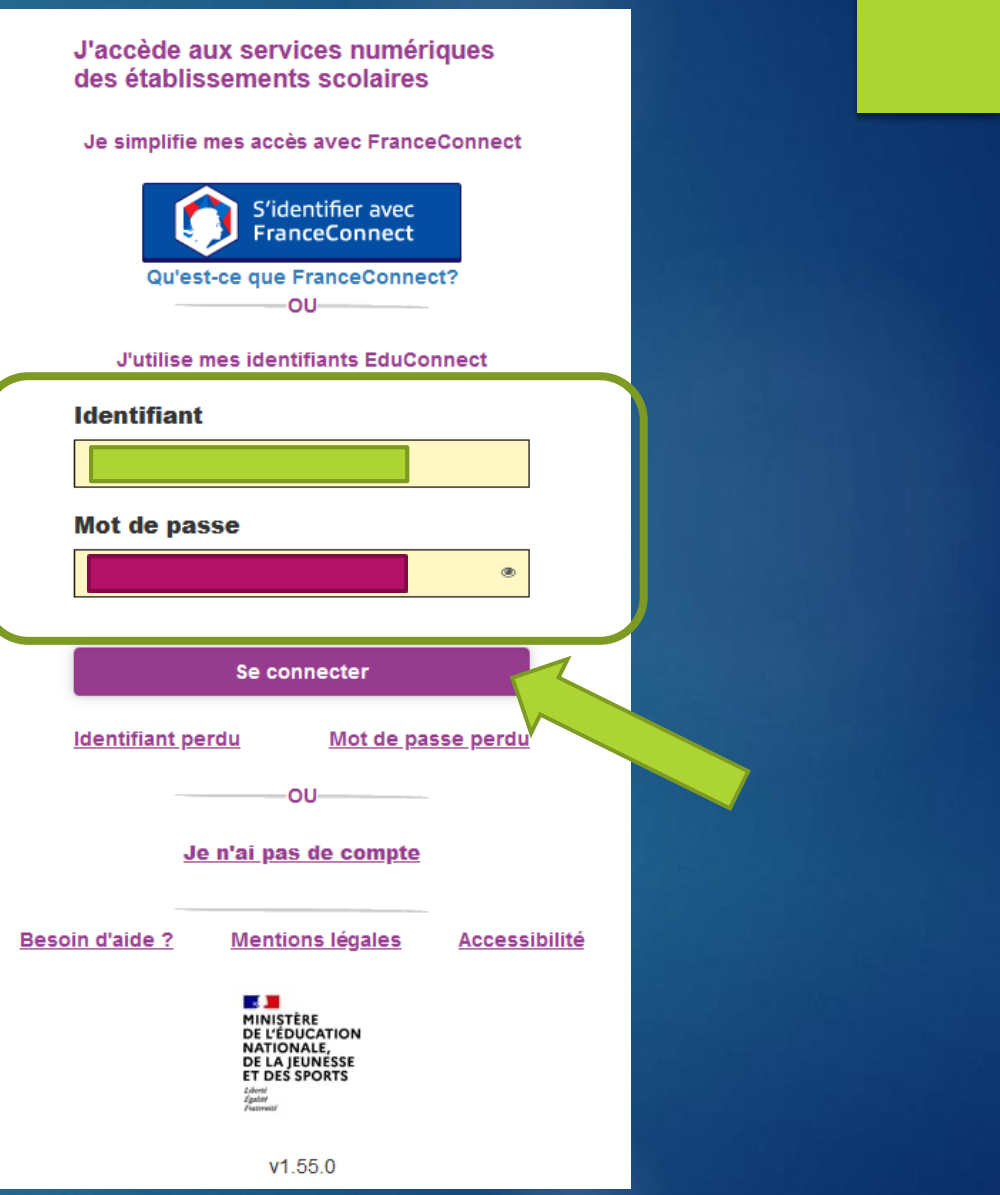

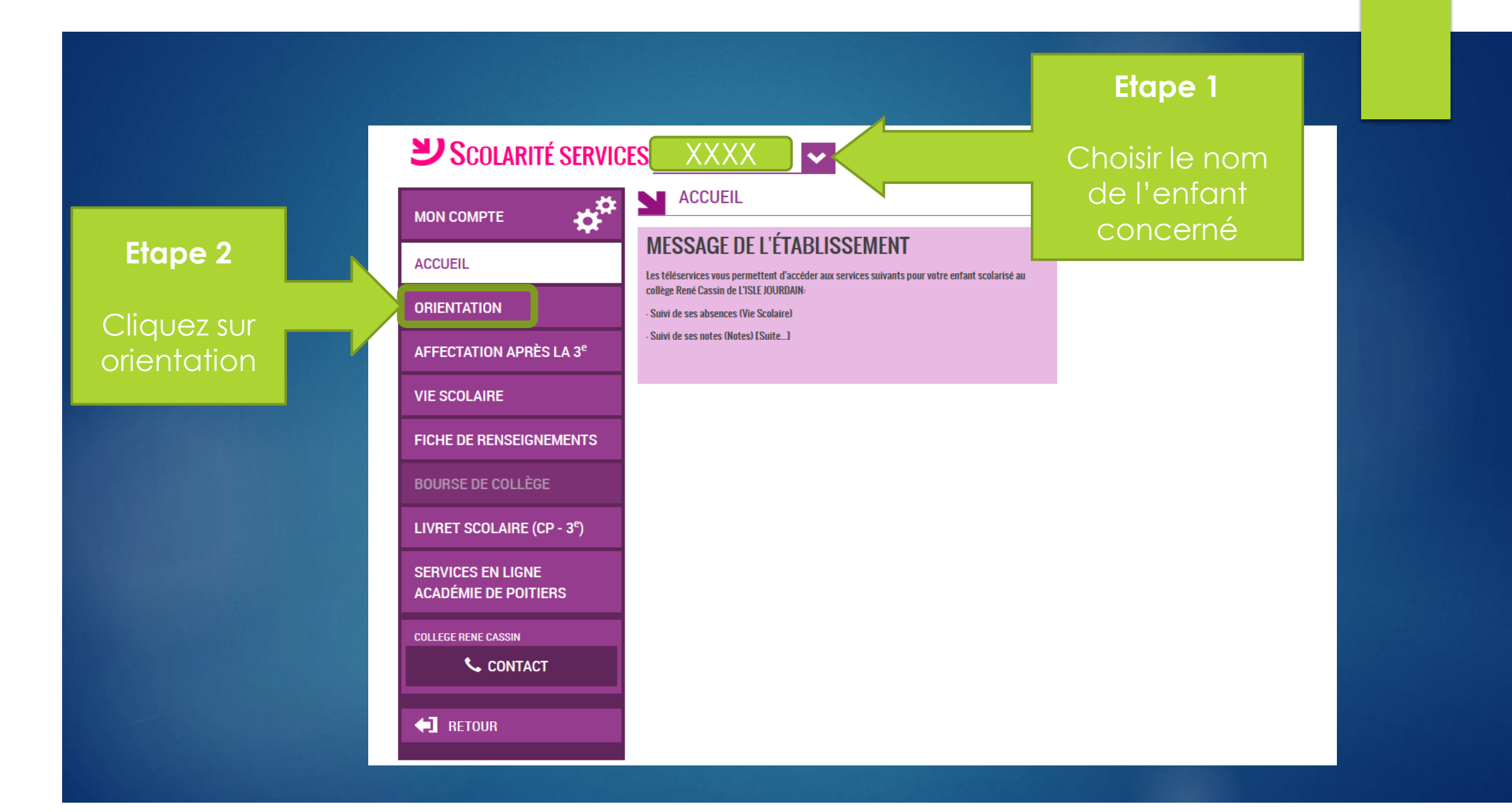

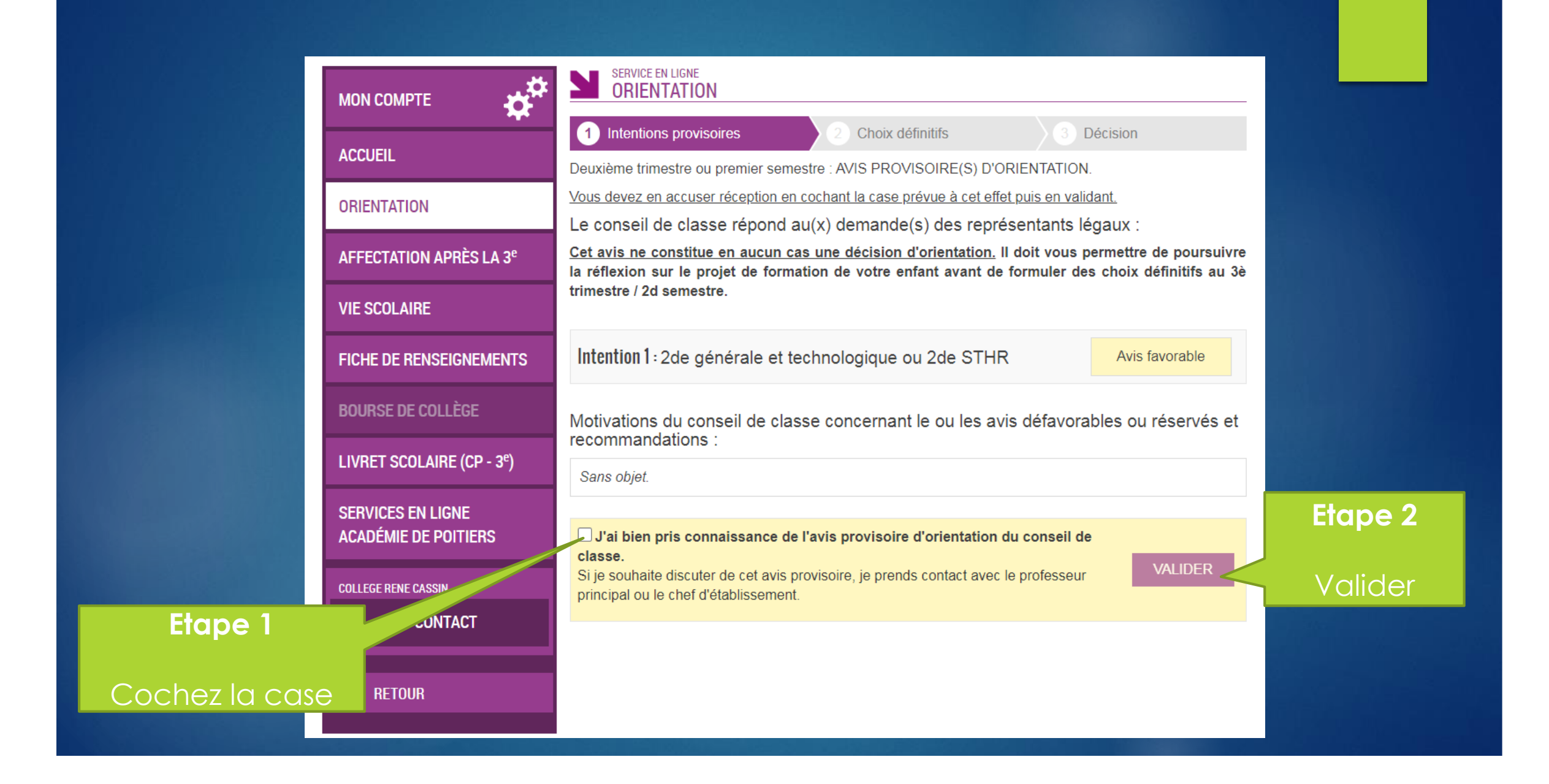

En cas de problème, vous pouvez joindre l'établissement

Tél. : 05 49 48 71 83 Mail : ce.0860017b@poitiers.fr